EvtGen tutorial intro David Lange Lawrence Livermore Laboratory Anders Ryd California Institute of Technology

# **Outline**

- EvtGen overview decay algorithm
- Content of evt.pdl
- •Available decay models
- $\bullet$ Decay table structure
- How to add new decay models
- $\bullet$ Getting started with EvtGen
- $\bullet$ • B mesons from hadronic interactions
- $\bullet$ Data MC tuning

### Overview and decay algorithm

## Sequencial decays

• Many B meson decays have interesting sequencial decay chains:

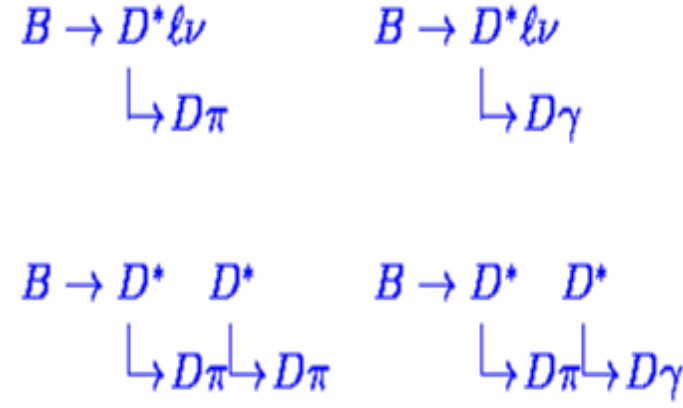

• Want to correctly simulate these decay chains while only implementing the nodes in the decay tree.

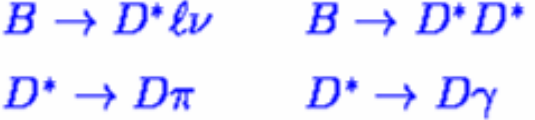

### CP violating decays

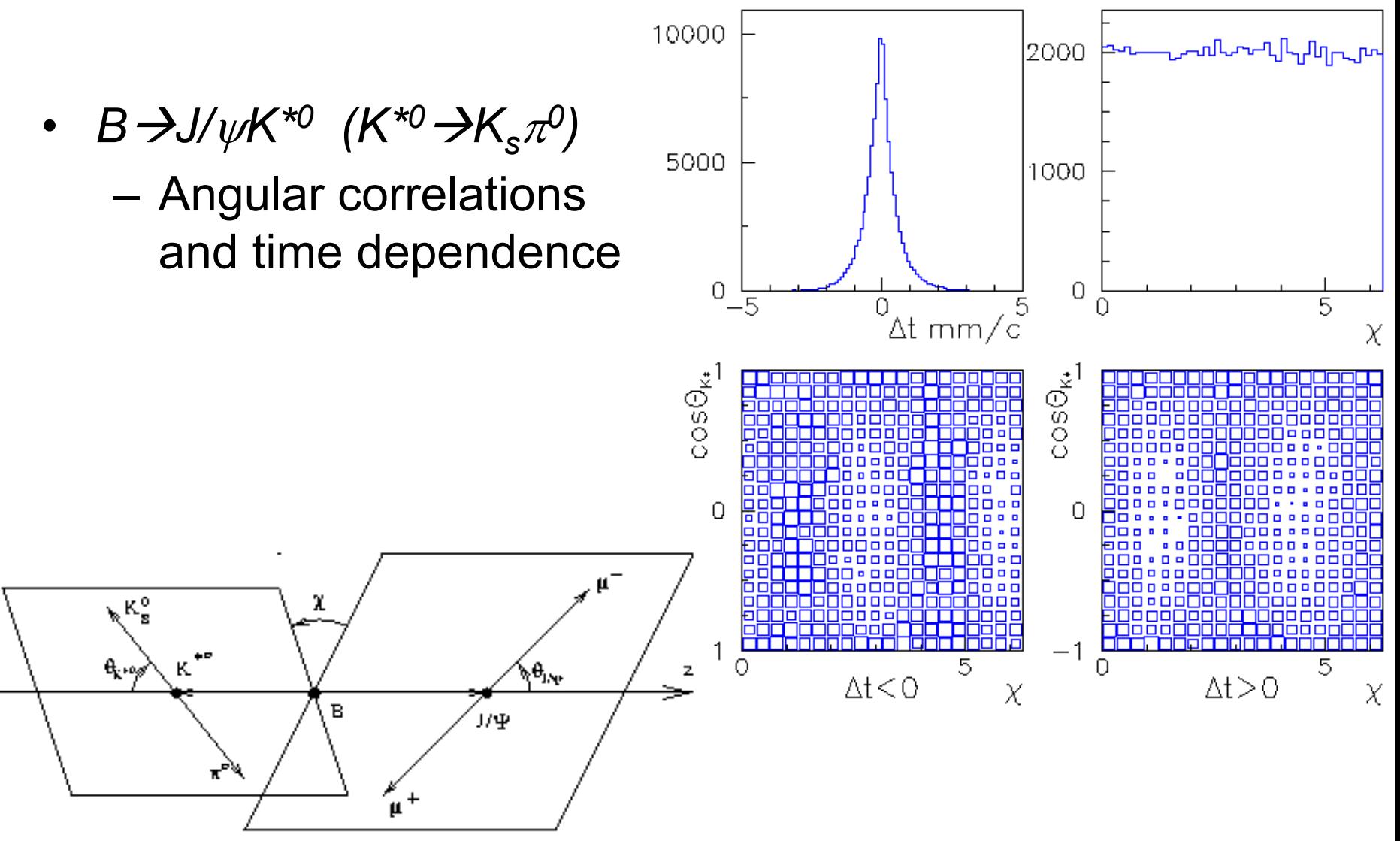

### EvtGen decay algorithm

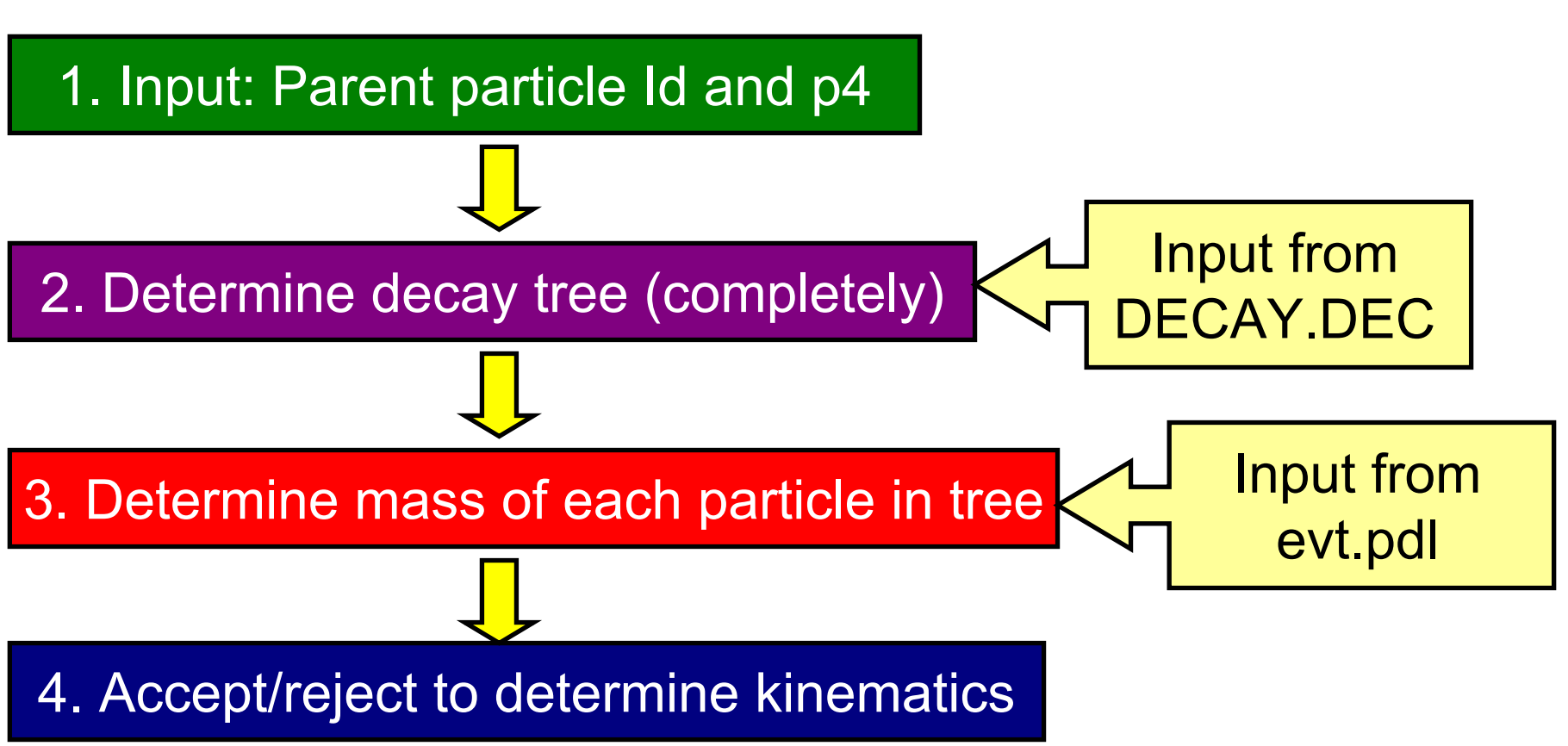

•Configuration specified by input files at run time.

### Resonance decay modes and branching fractions are specified in DECAY.DEC input file

- If particle is not listed in DECAY.DEC, it is assumed to be stable.
- Given parent particle:
	- Select decay mode based on allowed decay modes for specified particle (and its mass).
		- Do not yet determine daughter masses
	- Continue down the decay chain until all particles left over are stable.
		- Some sanity checks on kinematically allowed decay sequences is included. Given broad resonaces, it is in principle possible to generate sequences with no allowed set of particle masses.

After the full decay chain is determined, the mass of each particle is determined

- Input from evt.pdl:
	- –Nominal mass and width
	- Low mass cutoff (if any)
	- – $-$  If no cutoff specified, allowed range of masses is +/-15 $\Gamma$
- Lineshapes are nominally relativistic Breit-Wigners.
	- However there are exceptions:
		- Decays to more than two daughters
		- Particles produced by Pythia (inclusive decays)
	- Where possible, birth and decay vertex factors are included (ie B $\rightarrow$ ρ $\pi$ , ρ $\rightarrow$  $\pi\pi)$
	- More accurate lineshapes, but algorithm for lineshape depends on parent and daughter particles.

# Finally, the decay kinematics are determined

- We fix the decay chain and particle masses before determining the kinematics
	- One exception is for inclusive decays from Pythia, where the daughters are determined in same step as kinematics.
	- We avoid needing to normalize decay models properly for their mass dependence.
	- This procedure not always ideal.
		- •Alternative is to include resonant substructure with decay probability calculation.
			- One implemented example: Dalitz decays

» D $\rightarrow$ Κππ  $^0$  instead of D $\rightarrow$ K\* $\pi^0$ , etc Decay amplitudes are used instead of probabilities

• EvtGen works with amplitudes to correctly handle sequential decays:

$$
B \to D^* \qquad \tau \nu
$$
  
\n
$$
\downarrow D\pi \qquad \downarrow \tau \nu
$$
  
\n
$$
d\Gamma = |A|^2 d\phi \qquad A = \sum_{\lambda_{D^*}\lambda_{\tau}} A_{\lambda_{D^*}}^{B \to D^* \tau \nu} A_{\lambda_{D^*}}^{D^* \to D\pi} A_{\lambda_{\tau}}^{\tau \to \pi \nu}
$$
  
\n
$$
A_{\lambda_{D^*}\lambda_{\tau}}^{B \to D^* \tau \nu} \equiv \langle \lambda_{D^*} \lambda_{\tau} | H | B \rangle
$$
  
\n
$$
\sum_{\lambda_{D^*}} |\lambda_{D^*} \rangle \langle \lambda_{D^*} | = I
$$

• Nodes in the decay tree are implemented as "models". The framework of EvtGen handles the bookkeeping needed to correctly generate the full decay tree.

# Selection algorithm (I)

• Generate the *B*  $\rightarrow$ *D*<sup>\*</sup>τν decay

$$
P = \sum_{\lambda_D \star \lambda_{\tau}} |A^{B \to D^* \tau \nu}_{\lambda_D \star \lambda_{\tau}}|^2
$$

- $\bullet$ Compare with maximum probability and accept or reject generated *B* Æ*D\**τν decay.
	- Maximum probability specified in code.
		- Can instead be generated on the fly, however this leads to the output of event N depending on the random number sequence used to determine the max probability.
- •Regenerate *B* Æ*D\**τν decay until combination is accepted.

# Selection algorithm (II)

• Average over t spin and calculate the *D\** spin density matrix:

$$
\rho_{\lambda_D \star \lambda_{D^*}'}^{D^*} = \sum_{\lambda_{\tau}} A_{\lambda_{D^*} \lambda_{\tau}}^{B \to D^* \tau \nu} (A_{\lambda_{D^*}' \lambda_{\tau}}^{B \to D^* \tau \nu})^*
$$

•Generate the *D\*→Dπ* decay

$$
P = \sum_{\lambda_D \star \lambda_D^\prime, \atop \lambda_D \star \lambda_D^\prime, \atop \lambda_D \star}
$$

- •Compare with maximum probability and accept or reject generated *D\*→Dπ* decay
- Regenerate  $D^*\!\!\rightarrow\!\!\!D\pi$  decay until accepted. The *B* Æ*D\**τν decay is not regenerated.

# Selection algorithm (III)

•Calculate the spin density matrix for the  $\,\tau$ 

$$
\rho_{\lambda_{\tau}\lambda_{\tau}'}^{\tau} = \sum_{\lambda_{D^*}\lambda_{D^*}'} \hat{\rho}_{\lambda_{D^*}\lambda_{D^*}'}^{D^*} A_{\lambda_{D^*}\lambda_{\tau}}^{B\to D^* \tau \nu} (A_{\lambda_{D^*}'\lambda_{\tau}'}^{B\to D^* \tau \nu})^*
$$

•Where:

$$
\hat{\rho}_{\lambda_D\star\lambda_D^\prime\star}^{D^\star}\equiv A_{\lambda_{D^\star}}^{D^\star\to D\pi}(A_{\lambda_D^\prime\star}^{D^\star\to D\pi})^\star
$$

•Generate the  $\tau\mathbin{\rightarrow}\!\pi\nu\,$ decay

$$
P = \sum_{\lambda_{\tau}\lambda_{\tau}'} \rho_{\lambda_{\tau}\lambda_{\tau}'}^{\tau} A_{\lambda_{\tau}}^{\tau \to \pi\nu} (A_{\lambda_{\tau}'}^{\tau \to \pi\nu})^*
$$

- •Compare with maximum probability and accept or reject generated  $\tau \rightarrow \pi \nu$  decay.
- •Regenerate *τ→πν* decay until accepted. The *B→D\*lν* and *D\*→Dπ* decays are not regenerated.

# Advantages to using decay amplitudes

- $\bullet$  Implementation of decay models is simplified by using amplitudes instead of probabilities.
- Keeping track of the spin density matrices allows us to generate each node of the decay chain independently.
	- –More efficient
	- $-$  Avoids the need to determine uncountable  $\#$  of maximum probabilities
- Generalizes to arbitrarily long decay chains
- Calculation of probabilities and spin density matrices are done by the framework. Models specify only the decay amplitudes.

### End of overview and algorithm

### evt.pdl and particle properties

## evt.pdl format

Particle properties are defined in evt.pdl:

…..

Add p Lepton mu-  $13$  0.1056584 0 0 -3 1 658654.13 Add p Lepton mu+ -13 0.1056584 0 0 3 1 658654. 0 Add p Meson pi+ 211 0.139570 0 0 3 0 7804.5 101 Add p Meson pi- -211 0.138570 0 0 -3 0 7804.5 0 Add p Meson rho+ 213 0.7685 0.151 0.4 3 2 0 121 Add p Meson rho- -213 0.7685 0.151 0.4 -3 2 0 0

• $4<sup>th</sup>$  column=particle name,  $5<sup>th</sup>=$ stdhep number,  $6<sup>th</sup>=$ mass (GeV/c2),  $7<sup>th</sup>=width$  (GeV/c2),  $8<sup>th</sup>=Mass cutoff$ ,  $9<sup>th</sup>=3<sup>*</sup>charge, 10th 2<sup>*</sup>spin, 11<sup>th</sup>=ct (mm), 12<sup>th</sup> Lund-KC$ number (for Pythia interface)

# Meaning of "Mass cutoff"

- Given decays of broad resonances to other broad resonances, we find that we must cut off the mass distribution of particles to improve the robustness of our code.
- Nominal mass range:

m<sub>0</sub>-15 $\Gamma$  < m < m<sub>0</sub>+15 $\Gamma$ 

• If the mass cutoff in evt.pdl is not 0:

m<sub>0</sub>-Field#8 < m < m<sub>0</sub>+15Γ

• (Of course parent, daughter particle masses can also limit the mass range)

### Notes on evt.pdl

- Interface adopted is from BABAR standard, based on MC++ (we think..)
- Quantum numbers such as C, P not included. Would in principle allow models to determine some of the information currently passed in as arguments in DECAY.DEC.

## Implemented models in EvtGen

Many different models are implemented in EvtGen. They vary from highly specialized to rather generic. A rough grouping of these models into categories would be:

Semileptonic decays **•CP** violation Generic amplitudes Special matrix elements

## Semileptonic decays

- HQET Heavy Quark Effective Theory inspired form factor param.
- ISGW, ISGW2 Quark model based prediction, Isgur, Scora et al.
- MELIKHOV Quark model based prediction
- SLPOLE Generic spcification of form factors based on a lattice inspired parametrization.
- VUB For generic b->ulnu decays, uses JetSet for fragmentation.
- GOITY\_ROBERTS Decays to non resonant D(\*)pi lnu.

BABAR uses, HQET, ISGW2, VUB, and GOITY\_ROBERTS in its simulation.

ISGW2 should support D, D\_s and B\_s decays as well as B decays.

## CP violation in *B* decays

- -SSD CP generic model for two-body decays that are common final states of the B0 and the anti-B0. Includes effects of both the mass and width differences and should apply equally well to the B s system.
- SVV\_CPLH Model for decays with two vectors in the final state, e.g.  $B_s$  -> J/psi phi.
- BTO3PI CP, BTO4PI CP, BTO2PI CP ISO, BTOKPI CP ISO specialized models.

### Generic amplitudes

HELAMP, PARTWAVE - generic two-body decays specified by the helicity or partial wave amplitudes. SLN - Decay of scalar to lepton and neutrino.

- PHSP N-body phase space.
- SVS, STS Scalar decay to vector (or tensor) and scalar.
- VSS, TSS decay of vector or tensor particle to a pair of scalars.
- VLL, SLL Decay of vector or scalar to two leptons.
- VSP\_PWAVE, vector to scalar and photon, e.g.,

D\*->Dgamma

### Special matrix elements

BTOXSGAMMA - b->X\_s gamma with JetSet fragmentation. BTOXSLL - b->X\_sll with JetSet fragmentation. D\_DALITZ - 3-body D-decays with substructure. ETA\_DALITZ - eta to 3pions with measured dalitz amplitude. KSTARNUNU - B->K\*nunubar LNUGAMMA - B->lnu gamma OMEGA\_DALITZ - Dalitz structure in the omega->3-pion decay PHI\_DALITZ - Dalitz structure in the phi->3-pion decay PTO3P - scalar to 3 scalars decay where you can specify intermediate resonancesTAUHADNU - hadronic 1, 2, and 3 pion final states. TAULNUNU - leptonic tau decays. VSS\_BMIX - Upsilon(4S) to BBbar, including mixing. VVPIPI - decay of vector to vector and two pions, e.g. psi'->psi+pi+pi. VECTORISR - ISR production of vector mesons: e+e- -> V+gamma

## DECAY.DEC and writing new decay files

## Generic decay file layout

Define global parameters Jetset/Pythia control parameters (any needed changes from the default settings)

Define decays for Particle 1 Define decays for Particle\_2

…..

….

….

Define decays for Particle N End

Lines starting with "#" are comments

### Parameter definitions

• Use "Define" to define a keyword that can be used elsewhere in the decay file:

Define alpha 1.365 Define beta 0.39Define dm 0.489e12

- $\bullet$  In principle these parameters can appear anywhere in the decay file.
	- If multiply defined, second definition takes precedence only after it has been defined

## Multiple parameter definitions

Define minus2Beta -0.78Decay B0 1. J/psi K\_S0 SSD\_CP dm 0. 1. minus2Beta 1. 0. -1. 0. **Enddecay** 

Define minus2Beta -0.72Decay B0 1. J/psi K\_L0 SSD\_CP dm 0. -1. minus2Beta 1. 0. -1. 0. **Enddecay** 

Will give J/psi K\_S0 decays with 2 β=0.78 and J/psi K\_L0 decays with 2 β=0.72.

## Pythia parameters

- For parameters not specified in the decay table, the default from Pythia is used.
- JetSetPar PARJ(54)=-0.040
- JetSetPar MSTJ(107)=1
- Note: no spaces allowed between parameter name, "=", and its value.

# PHOTOS control

- PHOTOS can be enabled for all decays, disabled for all decays, or controlled for individual decays. Add one of the following keywords to control:
- yesPhotos
	- Turns on PHOTOS for all decays
- noPhotos
	- Turns off PHOTOS for all decays
- normalPhotos
	- PHOTOS controlled on a decay by decay basis (to be explained in a few slides.)

# Defining particle decays

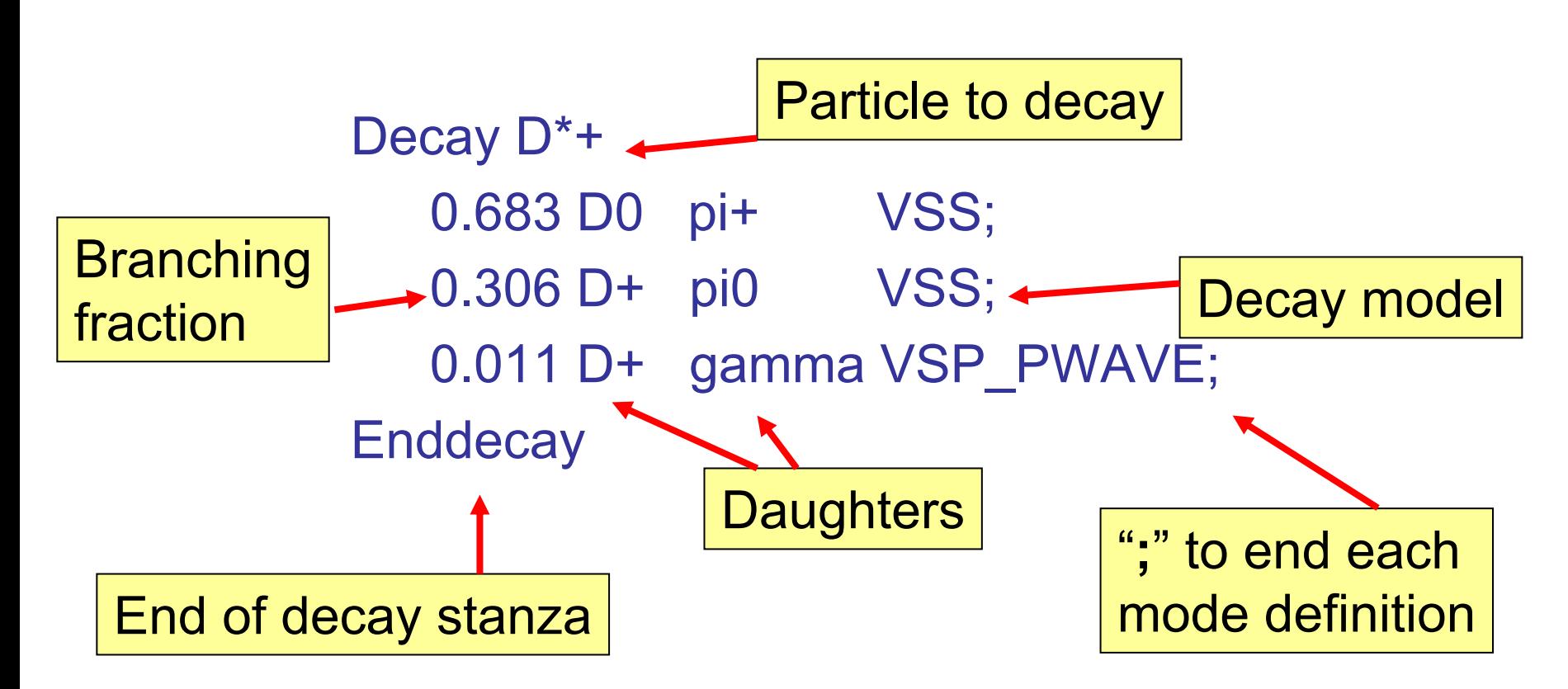

Defines three decay modes of the D\*+

Branching fractions will be rescaled to sum to 1.0

## Another example of defining decay modes

Decay anti-B0 0.056 D\*- e+ nu\_e PHOTOS HQET 0.92 1.18 0.72; 0.021 D- e+ nu\_e PHOTOS ISGW2; **Enddecay** 

Turn on PHOTOS for this decay (unless otherwise controlled)

Decay model arguments

In general each line in the decay file contains: <BF> <Daughter1> … <DaughterN> <PHOTOS> <Model\_to\_use> <Model\_arguments>;

<PHOTOS> is optional. <Model\_arguments> needed as required by specified model.

### How to define a particle as stable

Decay D\*+ **Enddecay** 

means that the D<sup>\*+</sup> will be not be decayed by EvtGen.

## Charge conjugates

CDecay tau+

will define the decays of the tau- to be the charge conjugates of those defined for its charge conjugate (tau-).

- Note: if the tau- decay is later redefined, the tau+ decay modes will not automatically be updated.
- All model arguments will be the same.

## "User" decay files

- One or more additional decay files can be read in to override the definitions in DECAY.DEC.
	- Format and available features identical to that of DECAY.DEC
	- – Users in BABAR use this feature to define "signal" Monte Carlo requests for their analysis.
- There are a few features of our decay table format that are most commonly used for these decay files.

### Particle "aliases"

```
Alias MyD*+ D*+
```

```
Decay B0
   1.0 MyD*+ pi- SVS;
Enddecay
```

```
Decay MyD*+
  1.0 D0 pi+ VSS;
Enddecay
```
• In this case, all B0s will decay to D<sup>\*</sup>+ pi-, with D<sup>\*</sup>+  $\rightarrow$  D0 pi+. However, other  $D^*$ + in the event will decay as defined in DECAY.DEC.

# Charge conjugates for aliased particles

- Often the charge conjugate of an aliased particle will need to be specified.
	- For particles defined in evt.pdl, charge conjugate particle determined from stdhep number
	- For aliases, the charge conjugate must be another alias.

#### ChargeConj myB+ myB-

– The charge conjugate must be defined for a new models (SSD\_CP) and to use the CDecay functionality.

### Example of user decay file

```
Define dgog 0.
Define magqop 1.
Define twobeta -0.92
Define gamma 1.2
```
Alias MyB0 B0

```
Decay Upsilon(4S)
1.0 anti-B0 MyB0 VSS:
Enddecay
```
dm as defined in DECAY.DEC

Decay M yB0 1.0 pi+ D\*- SSD\_CP dm dgog magqop twobeta 1. 0. 0.3 gamma; **Enddecay** 

#### **End**

## Control of line shape parameters

• The mass and width can be controlled in the decay table: Particle rho0 0.779

or

Particle rho0 0.779 0.160

if no width is specified, the default is kept.

Also the minimum and maximum allowed masses are controled using ChangeMassMax <particle\_name> <min\_mass> ChangeMassMin <particle\_name> <max\_mass>

### Writing new decay models

# Writing new Physics Models

- This part of the tutorial deals with writing new models
	- A model is a C++ class that implements the calculation of amplitudes for a given process.
	- This class has to be registered with the frame work in order to be used.
	- The model has a name which is used to indentify the model in the decay table.
- There are currently about 80 decay models implemented in EvtGen.

## Some coding history...

- EvtGen was originally started at CLEO Most development done at BABAR
	- BABAR has just recently adopted STL
		- EvtGen has started to use STL, but there are still a lot of code that is using bare arrays etc. (BABAR used RW tools.h++, but it was never introduced to EvtGen.)
		- BABAR is soon to adopt standard iostreams. In the public version of EvtGen we have removed the classic iostreams with a script. (We still rely on strstream which is not part of the C++ standard, but supported in g++.)

### States in EvtGen

EvtGen works with amplitudes. The amplitudes are specified as amplitudes between the initial and final state in a set of basis vector provided by EvtGen.

EvtGen uses the following representation for the lower spin states:

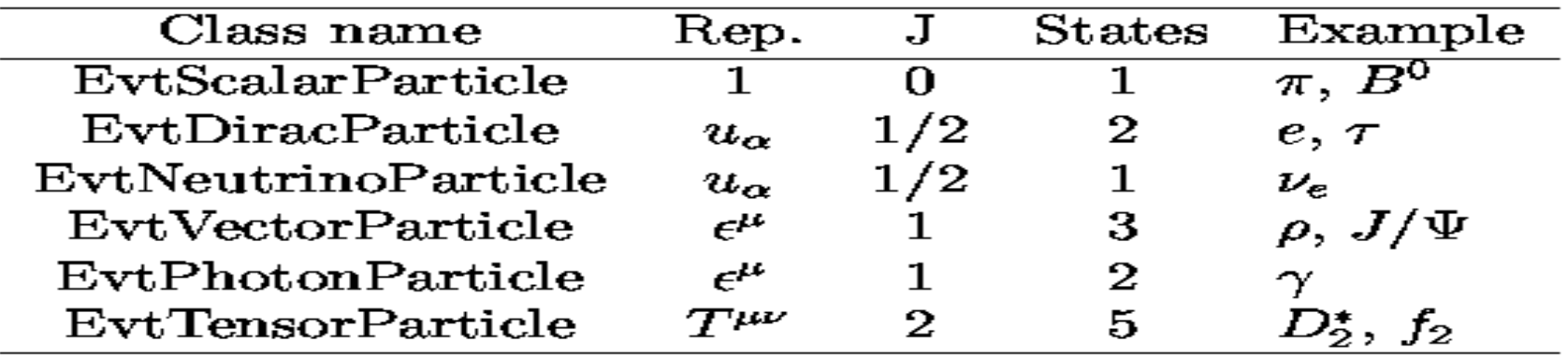

Also J=3/2 EvtRaritaSchwinger 4 states

• Higher spin states are represented by a generic helicity state basis

### EvtGen support classes for states

- EvtGen provides implementations of several classes that are used to represent the states:
- EvtComplex implementation of complex numbers
- EvtVector3R, EvtVector3C real and complex 3-vectors
- EvtVector4R, EvtVector4C real and complex 4-vectors
- EvtTensor3C, EvtTensor4C complex second rank tensors
- EvtDiracSpinor 4-component Dirac spinor
- EvtRaritaSchwinger Rarita-Schwinger spinor (for spin 3/2 particles)
- EvtGammaMatrix Dirac gamma matrix implementations

### Example decay: V→SS

To illustrate how a decay model is written we will use the example of the decay of a vector particle to two scalars. The amplitude for this decay is given simply by:

$$
A = \varepsilon^{\mu} V_{\mu}
$$

Where e is the polarization vector of the initial vector meson and *v* is the four-velocity of one of the final state particles.

We will illustrate how we write the class, EvtVSS, to implement the calculation of this amplitude for a model named 'VSS'.

### The EvtDecayBase class

#ifndef EVTDECAYBASE\_HH #define EVTDECAYBASE\_HH

#include "EvtGenBase/Evt Patches.hh" #include "EvtGenBase/EvtId.hh"#include <string> #include "EvtGenBase/Evt SpinType.hh"  $\#$ include  $\leq$ stdlib h $>$ #include <vector>class EvtParticle; class EvtSpinTy pe;

class EvtDecayBase{ public:

//These pure virtual methods has to be implemented //b y any derived class virtual void getName(std::string& name)=0; virtual void decay(EvtParticle \*p)=0; virtual void makeDecay(EvtParticle \*p)=0; virtual EvtDecayBase\* clone()=0;

//These virtual methods can be implemented by the //deri ved class to i mpleme nt n o ntri vial fu nctio nality. virtual void init(): virtual void initProbMax(); virtual std::string com mandName(); virtual void command(std::string cmd);

};

<sup>...</sup>

# EvtVSS.hh (simplified)

#ifndef E V T VSS\_HH #define E V T VSS\_HH

#include "EvtGenBase/EvtDecayAmp.hh"

class EvtParticle;

```
class EvtVSS:public EvtDecayAmp {
```
public: EvtVSS() {} virtual ~EvtVSS();

```
void getName(std::string& name);
EvtDecayBase* clone();
```

```
void decay(EvtParticle *p); 
void init();
void initProbMax();
```

```
};
#endif
```
## EvtVSS.cc

 $\#$ include  $\le$ stdlib h $>$ #include "EvtGenBase/EvtParticle.hh"#include "EvtGenBase/EvtGenKine.hh" #include "EvtGenBase/EvtPDL.hh"#include "EvtGenBase/EvtVector4C.hh"#include "EvtGenBase/EvtVector4R.hh"#include "EvtGenBase/EvtReport.hh" #include "EvtGenModels/EvtVSS.hh" $\#$ include  $\leq$ string $>$ 

EvtVSS::~EvtVSS() {}

```
void EvtVSS::getName(std::string& model_name){
model_name="VSS";
}
```

```
EvtDecayBase* EvtVSS::clone(){
 return new EvtVSS;
}
```

```
void EvtVSS::initProbMax() {
 setProbMax(1.0);
}
```
void EvtVSS::init(){ // check that there are 0 arguments checkNArg(0);

// check that there are 2 daughters checkNDaug(2);

// check the parent and daughter spins checkSpinParent(EvtSpinType::VECTOR); checkSpinDaughter(0,EvtSpinType::SCALAR); checkSpinDaughter(1,EvtSpinType::SCALAR); }

```
void EvtVSS::decay( EvtParticle *p){
```
p->initializePhaseSpace(getNDaug(),getDaugs());

EvtVector4R pdaug = p->getDaug(0)->getP4();

double norm=1.0/pdaug.d3mag(); vertex $(0, \text{norm*}\text{pdaug*}(p \text{-} \text{eps}(0)))$ ; vertex(1,norm\*pdaug\*(p->eps(1))); vertex $(2.$ norm\*pdaug\* $(p$ ->eps $(2))$ );

}

## Registering the model

The last step to do before you can use a model is to register it with the EvtGen framework. This is done in the EvtModelReg.cc:

modelist.Register(new EvtVSS);

For each instance of a decay in the decay table that uses the VSS model a new instance of the EvtVSS class is created using the clone method.

## Model arguments

HQET parameters

Some models takes arguments:

Decay B0 1.00 D\* nu e PHOTOS HQET 0.92 1.18 0.72; **Enddecay** 

These arguments can be accessed in the model using the methods:

getNArg() returns the number of arguments getArg(i) returns the ith argument

### Decay models

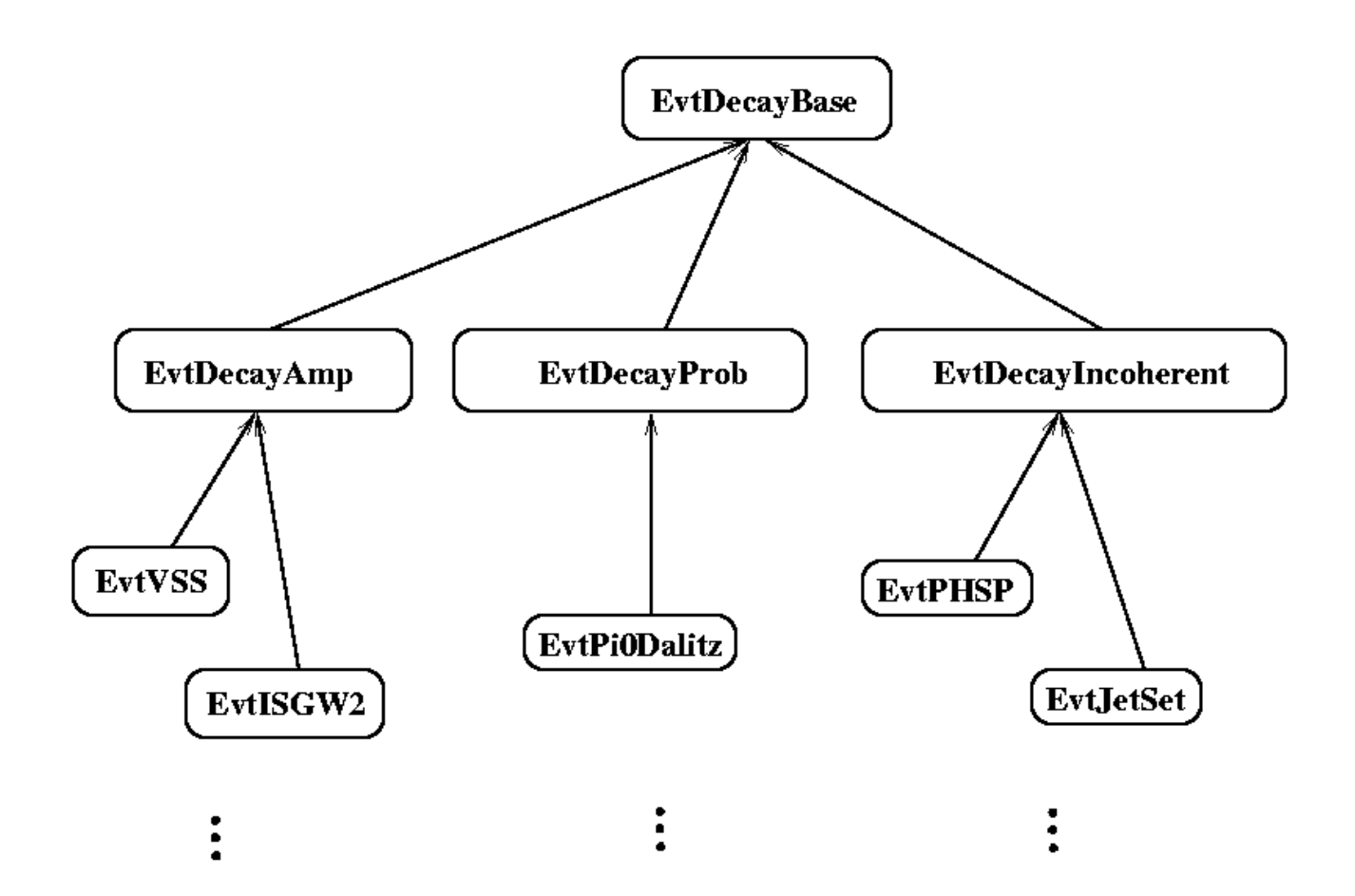

### Interfacing to EvtGen

## Basic EvtGen interface (EvtGen.cc)

EvtGen myGenerator(

<DECAY.DEC location>,

<evt.pdl location>

<randomNumberEngine>.

<FSR generator>);

Optional: PHOTOS is default.

myGenerator.readUDecay(<user decay file>);

EvtParticle \*myParentParticle;

….. (Set up parent particle properties)….

myGenerator.generateEvent(myParentParticle,t\_init);

# Setting up random number generator

• Simple interface to use your favorite random number engine:

```
class EvtCLHEPRandomEngine: public 
  EvtRandomEngine
{
```
public:

```
double random();
```

```
};
```

```
double EvtCLHEPRandomEngine::random() {
 static HepJamesRandom
randengine;
 return randengine.flat();
```
}

## Initializing parent particle

//Find the particle whose name is "B0" static EvtId B0=EvtPDL::getId(std::string("B0"));

//The B0 is at restEvtVector4R p\_init(EvtPDL::getMass(B0),0.,0.,0.);

//Then create a particle from this 4-vector EvtParticle \*myParentParticle; myParentParticle=

EvtParticleFactory::particleFactory(B0,p\_init);

# Examples

- EvtGen/testEvtGen.cc is an example of code that interfaces to EvtGen.
	- – $-$  It is very long only because it has lots of examples.
	- –– See EvtGen/test/do\_tests for examples of how these run. Root scripts exist to make plots from some of these examples.
	- – (Documentation very much lacking on this point…ask us for specific info, desired examples)
	- testEvtGen.cc also shows how to override the random # generators in PHOTOS and Pythia.

## Topics in Bs from hadronic interactions

# B\_s Mixing

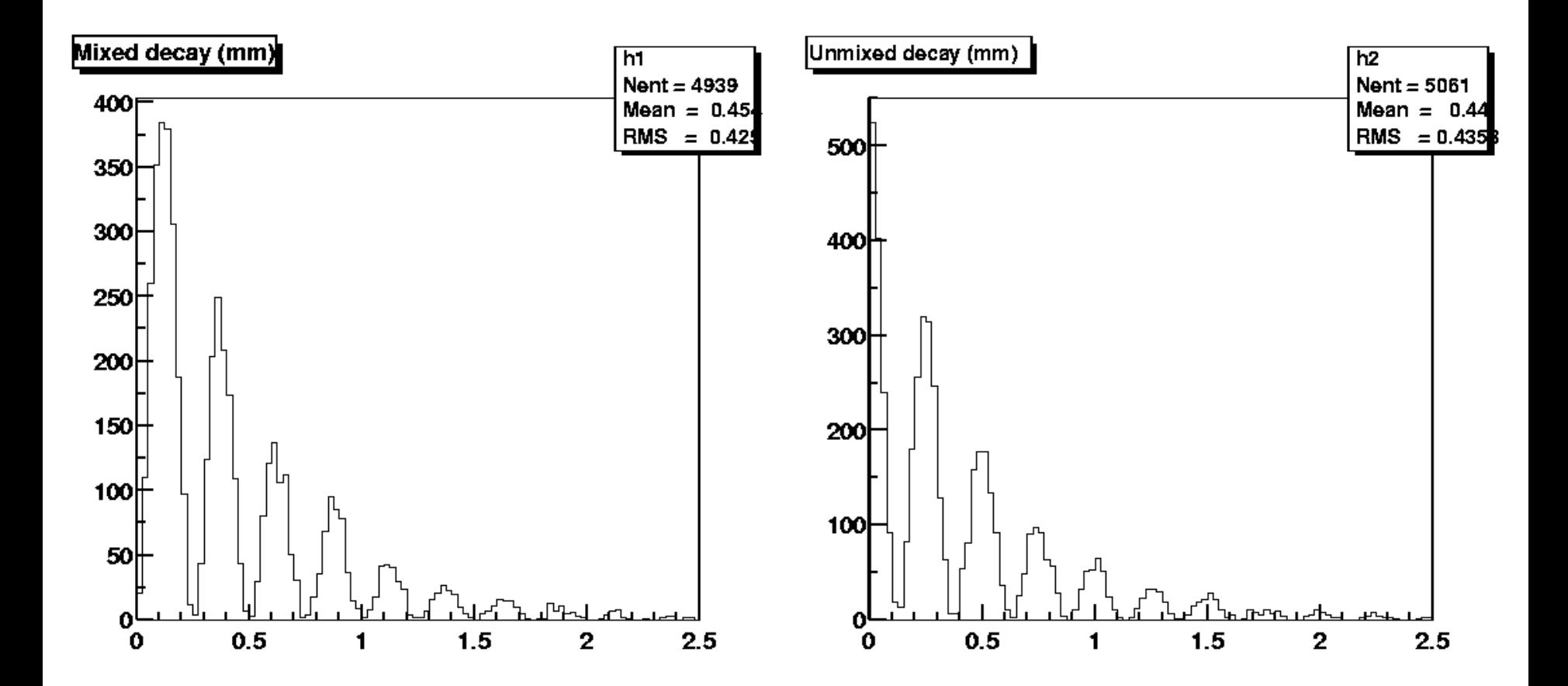

### Data vs MC tuning

# Data vs MC tuning

- $\bullet$  General philosophy on decay table branching fractions:
	- – $-$  Try to use PDG (or new individual measurements). where possible for exclusive branching fractions.
	- – Need to decay all (B) mesons, so significant "interpretation" needed for inclusive BFs.
		- Projections from theory / isospin / other constraints wrt measurements.
		- Educated and/or wild guesses
		- Numbers in the decay table are definitely open to discussion. We hope that we can all agree on the best approach.

–(MC users will do what they wish anyway…)

## **Comparisons**

- Yesterday showed EvtGen results on  $\pi$ /K/p/ $\pi$ 0 spectra as well as production of various resonances relative to data.
	- – Would appreciate feedback on other resonances / measurements that we should pay special attention to in our MC tuning process.

# Pythia tuning

- The "inclusive" component of the decay table decayed by Pythia is the primary handle that we have used to improve the data-MC agreement.
- Internal data on eta, eta',omega, and phi resonance production in B decays used during last round of MC tuning. Adjustments of up to 40%.
- No real attempts to tune momentum sprecta yet, except for leptons (Fully exclusive decay modes).
	- B $\rightarrow$ DsX study in Belle is an example of what the next step must be.
	- –Need to push to get the data for these studies.

# Pythia parameters that we have changed

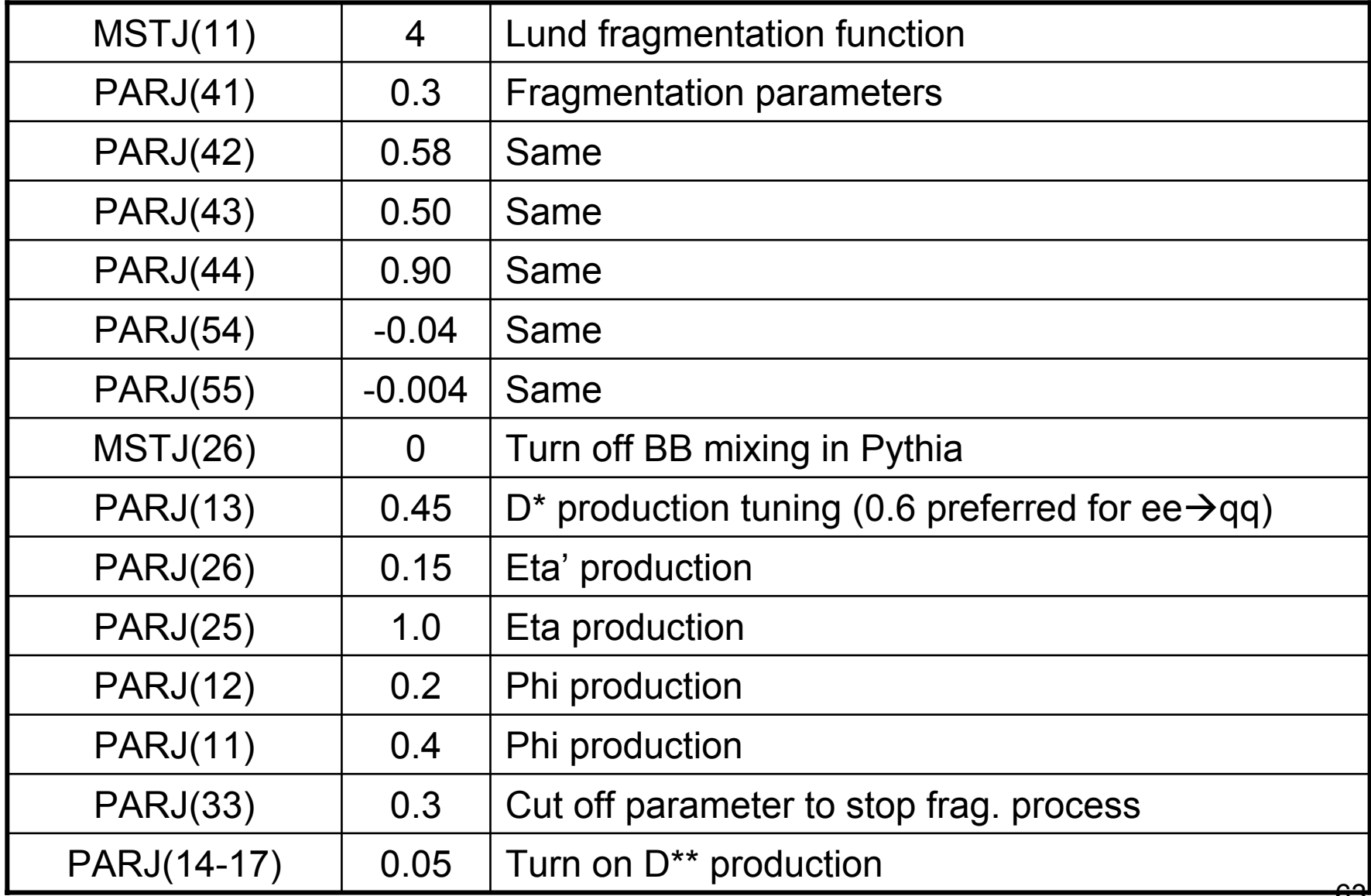

- Do any of these affect the fragmentation step?
- Should we worry about EvtGen vs. other generator interference?
- Tuning done in very ad hoc fashion. Most handles are indirectly related to the quantities that we measure.